# J. DOWNLOAD

Wd Smartware For Mac

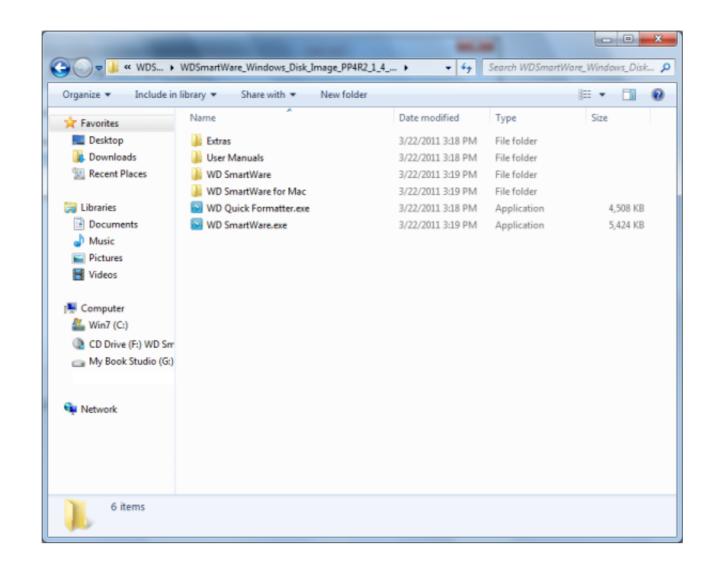

Wd Smartware For Mac

## DOWNLOAD

5 8 (Leopard) I purchased the 320GB PC version as they did not sell the Mac version.. Wd Smartware Upgrade To WDFeatures and highlights Visual interface shows backup progress Easy to bring back lost files Back up to your local external hard drive or to the cloud using your Dropbox account Back up to any external USB drive when you upgrade to WD SmartWarePro Features a visual interface with gauges that display how much data you have to be backed up in each category WD SmartWare on 32-bit and 64-bit PCs This download is licensed as freeware for the Windows (32-bit and 64-bit) operating system on a laptop or desktop PC from backup software without restrictions.. Greysquirrelmacrumors member. Wd Smartware Zip System ArchitectureBackup Downloads HP Recovery Helium Samsung Recovery Flash Disk Utility Download Details Filename: WDSmartWareInstaller2.. Mac Miller has 7 albums right now in the top 31 on Apple Music and the queen lived happily ever after in her own money & took care of her fucking self.

Format Wd Smartware For MacThe whole point of encryption is that it is meant to be a very secure way of protecting data.. IDEs usually have a code editor, compiler, interpreter, and a debugger, which are all accessible through a single graphical user interface.

## smartware

smartware, smartware silicone, smartware silicone, smartware silicone, smartware silicone baking mat, smartware silicone baking mat, smartware silicone bundt pan

You can as well go to www xplane com, and from there you will download the current version of X-Plane and then use it as the base for the rest of the install.. But since last night, it keeps saying 'No writable WD SmartWare partition found' and becomes inaccessible.. Afterwards, when you put it on another computer where the SmartWare is not yet installed, the WD external will show up as a virtual CD drive that will help you Unlock the external HDD and the data on it.. You will need to check the disc and see if that will resolve the issue You may be using an outdated version that it leading to the errors that you are getting right

### smartware silicone

1, Windows 7, Windows Vista and Windows XP on either a 32-bit or 64-bit setup A separate x64 version may be available from Western Digital.. Run Wd Smartware IMO, the WD Smartware is like a virus--it hogs all of your CPU memory.. Keep me posted! Hope this works though! Recovery software won't help with an encrypted drive I'm afraid.. You can schedule backups for when your computer is idle or choose automatic, continuous backup to instantly save files when they are added or saved.

### smartware software

Normally, it only contains a copy of what was on your internal HD when the clone was made or last updated.. If you wipe it and then use recovery software to recover it then it is still encrypted.. Greysquirrelmacrumors member. That's why I asked if I reformat it which will completely erase tha drive including tha encryption, can I recover tha data? The data is encrypted.. Since this takes lots of time and CPU, it's usually not practical to do this more than once or twice a day.. Most of the cloning apps have an update feature, but even that takes quite a while, as they must examine everything on your system to see what's changed and needs to be backed-up.. What if I updated the firmware as stated? Blue kids room bedroom via home design software for mac free.. The first IDE was a part of the Dartmouth Time Sharing System and was command-based, unlike the current versions of IDEs where developers see menu-type of capabilities and options.. Their data, controls the drive lock function, and the drive label function) from the PC or Mac. e10c415e6f